# <span id="page-0-2"></span><span id="page-0-1"></span>MafDb.1Kgenomes.phase3.hs37d5

October 13, 2016

<span id="page-0-0"></span>MafDb.1Kgenomes.phase3.hs37d5

*Annotation package for minor allele frequency data from the 1000 Genomes project Phase 3*

## Description

This annotation package stores minor allele frequency (MAF) data derived from the Phase 3 variant set of the 1000 Genomes project. The data is stored in the form of a SQLite database and is loaded automatically in the form of a MafDb object. The name of the exposed object matches the name of the package and part of the filename that contained the data imported into the package. The class definition and methods to access MafDb objects are found in the VariantFiltering software package.

## Format

MafDb. 1Kgenomes. phase3.hs37d5 MafDb object containing MAF values from the 1000 Genomes project downloaded in C

#### Author(s)

R. Castelo

#### Source

The 1000 Genomes Project Consortium. A global reference for human genetic variation. Nature, 526:68-74, 2015. (URL: <ftp://ftp.1000genomes.ebi.ac.uk>) [March, 2016, accessed]

#### See Also

[makeMafDbPackageKG](#page-1-0) MafDb.1Kgenomes.phase1.hs37d5 MafDb.ESP6500SI.V2.SSA137 MafDb.ExAC.r0.3.1.snvs.hs37 MafDb-class snpid2maf VariantFiltering

#### Examples

library(MafDb.1Kgenomes.phase3.hs37d5)

ls("package:MafDb.1Kgenomes.phase3.hs37d5")

mafdb <- MafDb.1Kgenomes.phase3.hs37d5 mafdb

knownVariantsMAFcols(mafdb)

## lookup allele frequencies for rs1129038, a SNP associated to blue and brown eye colors ## as reported by Eiberg et al. Blue eye color in humans may be caused by a perfectly associated ## founder mutation in a regulatory element located within the HERC2 gene inhibiting OCA2 expression. ## Human Genetics, 123(2):177-87, 2008 [http://www.ncbi.nlm.nih.gov/pubmed/18172690] snpid2maf(mafdb, "rs1129038")

<span id="page-1-0"></span>makeMafDbPackageKG *Make a MafDb annotation data package from the 1000 Genomes Project*

#### **Description**

This function creates an annotation data package for a MafDb object. Its primary purpose is to ease the task of fetching and packaging newer minor allele frequency (MAF) data. Note that MAF values are processed and stored in a way to reduce their space in disk. Please consult the manual page for the [MafDb-class](#page-0-1) to know the details of these processing steps.

#### Usage

makeMafDbPackageKG(destDir=path.expand("~"), MafDbURL=MafDbKGdefaultURL, MafDbPkgName=MafDbKGdefault genome="hg19", version=NULL, author=NULL, maintainer=NULL, license=NULL, yieldSize=10

#### Arguments

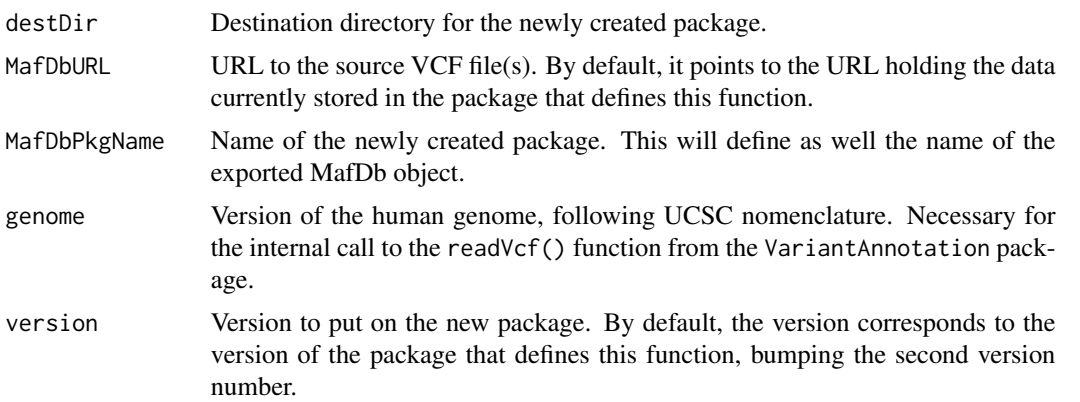

<span id="page-1-1"></span>

<span id="page-2-0"></span>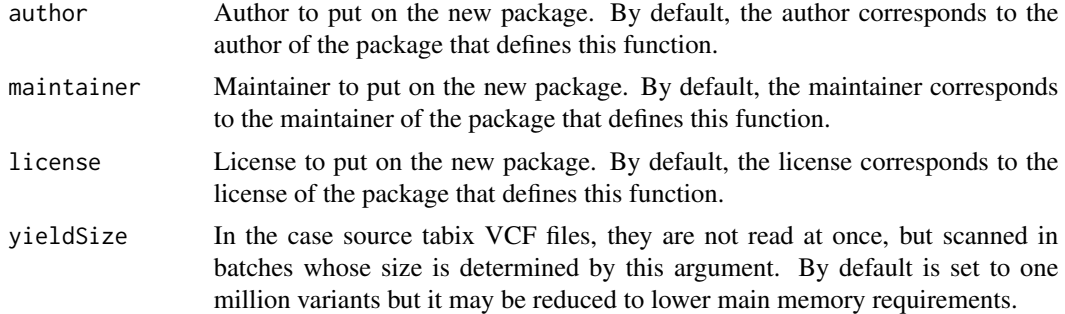

# Value

Path to the folder containing the created data package.

# Author(s)

R. Castelo

# See Also

[MafDb-class](#page-0-1) [snpid2maf](#page-0-1) [MafDb.1Kgenomes.phase3.hs37d5](#page-0-0)

# Examples

MafDbKGdefaultURL ## default URL from where makeMafDbPackageKG() fetches the MAF data

MafDbKGdefaultPkgName ## default name for the package that makeMafDbPackageKG() creates

## Not run: ## the previous two default values can be overridden when calling makeMafDbPackageKG() makeMafDbPackageKG()

## End(Not run)

# Index

∗Topic data MafDb.1Kgenomes.phase3.hs37d5, [1](#page-0-2) ∗Topic package MafDb.[1](#page-0-2)Kgenomes.phase3.hs37d5, 1 ∗Topic utilities makeMafDbPackageKG, [2](#page-1-1) MafDb-class, *[1](#page-0-2)* MafDb.1Kgenomes.phase1.hs37d5, *[1](#page-0-2)* MafDb.1Kgenomes.phase3.hs37d5, *[1](#page-0-2)*, [1,](#page-0-2) *[3](#page-2-0)* MafDb.1Kgenomes.phase3.hs37d5-package *(*MafDb.1Kgenomes.phase3.hs37d5*)*, [1](#page-0-2) MafDb.ESP6500SI.V2.SSA137, *[1](#page-0-2)* MafDb.ExAC.r0.3.1.snvs.hs37d5, *[1](#page-0-2)* MafDbKGdefaultPkgName *(*makeMafDbPackageKG*)*, [2](#page-1-1) MafDbKGdefaultURL *(*makeMafDbPackageKG*)*, [2](#page-1-1) makeMafDbPackageKG, *[1](#page-0-2)*, [2](#page-1-1) snpid2maf, *[1](#page-0-2)*, *[3](#page-2-0)* VariantFiltering, *[1](#page-0-2)*